# HOW TO PLAN YOUR POSC COURSES

#### Building blocks to a successful semester schedule and graduation plan

Not sure how to plan your progress through POSC? Do you know which requirements you have completed and which remain? Wondering which classes to take in a given semester to stay on track with your academic goals and graduation?

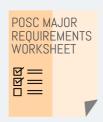

#### STEP 1: PLAN TO MAKE PROGRESS

Your time at CSULB starts with a focus on your GE, including POSC 100. Then, move on to one or two 200-level POSC courses to investigate the concentration(s): Global Politics, Law Politics and Policy, or Political Theory.

When ready, declare your concentration and proceed to POSC 300 and other 300- and 400-level courses for your concentration and breadth. Along the way, save room for a practicum and make progress toward your GE capstones.

You may decide to pursue a second major, minor or certificate; officially declare and work toward them over time.

Review the POSC major worksheet, GE requirement breakdowns, and certificate and minor materials for specifics.

#### STEP 2: TRACK YOUR OFFICIAL STANDING

Log in to MyCSULB and select "Academic Requirements Report" (ARR) from the drop down menu in the student center. The ARR allows you to see how your time at CSULB is fitting with your declared academic goals. Click "expand all" to view your progress toward unit, GPA, GE, major and minor or certificate requirements. The ARR uses colored symbols as status indicators to make things easy:

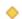

Requirement "in progress": you are on the right track!

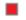

Requirement not yet met: add to your to-do list!

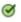

Requirement complete: keep scrolling, this is covered!

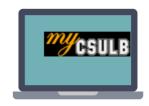

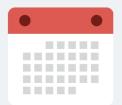

## STEP 3: BUILD YOUR SCHEDULE!

With GE, major, and minor or certificate requirements, it can be confusing to know what to take when. To make consistent progress toward your goals, here are key steps to take, a semester at a time::

- 1. Review your ARR and note unmet requirements...
- 2. View course offerings in the Schedule of Classes.
- 3. Determine how many classes to take, keeping in mind goal GPA, outside responsibilities, and graduation semester.
- Use GE, major, minor, or certificate worksheets to select specific classes that fill unmet requirements
- Once you enroll, check your ARR to ensure the classes you signed up for count toward your academic goals as you expected. Make changes as needed.

### **Need more details?**

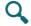

The official major requirements worksheet and much more info are on the department website. Find complete course specifics in the CSULB catalog and the CSULB schedule of classes.

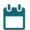

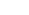